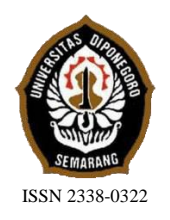

**JURNAL TEKNIK PERKAPALAN**

Jurnal Hasil Karya Ilmiah Lulusan S1 Teknik Perkapalan Universitas Diponegoro

# **Analisa Pengaruh Variasi** *Bulbous Bow* **Terhadap Hambatan Total Pada Kapal Katamaran Penyeberangan Kepulauan Seribu Dengan Parameter** *Non-Linear* **Menggunakan CFD**

Fajar Aldi Prasetio<sup>1)</sup>, Deddy Chrismianto<sup>1)</sup>, Muhammad Iqbal<sup>1)</sup> 1)Departemen Teknik Perkapalan, Fakultas Teknik, Universitas Diponegoro Email: [fajaraldi12@gmail.com,](mailto:fajaraldi12@gmail.com) [deddychrismianto@yahoo.com.id,](mailto:deddychrismianto@yahoo.com.id) [iqbal.muhammad.1412@gmail.com](mailto:iqbal.muhammad.1412@gmail.com)

#### **Abstrak**

Hambatan merupakan salah satu faktor utama yang mempengaruhi dalam perancangan sebuah kapal. Kapal katamaran merupakan kapal dengan permukaan basah yang kecil segingga mengurangi drag dan meningkatkan stabilitas kapal. Bentuk haluan yang baik akan memberikan efisiensi hambatan yang dihasilkan sehingga operasional kapal dan pergerakan kapal lebih baik dan efisien pula. Perhitungan nilai hambatan kapal saat beroperasi juga penting karena berpengaruh terhadap aliran fluida dan besarnya kecepatan kapal yang diinginkan dan akhirnya berpengaruh pada nilai ekonomis suatu kapal pada saat beroperasi. Pada penelitian ini bertujuan untuk mendapatkan bentuk haluan *bulbous bow* yang menghasilkan hambatan paling kecil dengan menggunakan program *computational fluid dynamic* (CFD). Dalam melaksanakan penelitian ini penulis menggunakan program komputer berbasis *computational fluid dynamic* (CFD) untuk penyelesaian masalah dari tujuan penelitian, *Computational fluid dynamic* (CFD) merupakan ilmu sains dalam penentuan penyelesaian numerik dinamika fluida. Penelitian dilakukan dengan cara menganalisa dan menghitung hambatan total kapal katamaran menggunakan model 3D serta dilakukan analisa ketinggian gelombang. Berdasarkan hasil analisa menggunakan *software Tdyn 13.7.6.0* didapatkan nilai hambatan untuk berbagai variasi bentuk *bulbous bow*. Nilai hambatan total dapat diperkecil hingga 15%, nilai ini terjadi pada kecepatan 16 knot pada variasi *bulbous bow*  $A_{BT} = 0.211$  m<sup>2</sup> dan  $A_{BL} = 0.240$  m<sup>2</sup>.

Kata kunci : Katamaran*, Bulbous bow*, hambatan kapal, CFD (*Computional Fluid Dynamics*).

## **1. PENDAHULUAN**

## **1.1. Latar Belakang**

Dewasa ini desain perencanaan kapal berkembang sangat pesat, tantangan utama dalam mendesain kapal adalah sulitnya pencapaian efisien yang optimum, baik dalam ekonomis maupun performance. Salah satu target optimalisasi efisien desain adalah yaitu bagaimana mendapatkan kecepatan kapal yang optimum dengan penggunaan daya mesin sekecil mungkin.

Memasang *bulbous bow* pada bagian haluan kapal merupakan hal yang biasa dilakukan untuk mengurangi hambatan kapal. Maka untuk lebih mengoptimalisasi transportasi yang lebih ekonomis perlu diadakan penelitian yang dapat menjawab dari permintaan tersebut, khususnya dalam bidang perkapalan dimana kapal sebagai jasa transportasi yang berkaitan erat untuk waktu ekonomis komoditas harus mempunyai kecepatan yang lebih (*high speed vessels*).

Tonjolan pada bagian depan kapal berpengaruh secara hidrodinamis, mengubah ketinggian gelombang di sekitar area tersebut [1]*.*

Pada penelitian sebelumnya yang dilakukan Bayu W. Sasongko tentang penggaruh penggunaan *bulbous bow* dengan vaiasi linear pada kapal katamaran diperoleh peurunan nilai hambatan sebesar 8 % pada Fn : 0,556 setelah menggunakan *bulbous bow* dengan variasi nilai  $C_{LPR}$ : 0,4221 m dan  $C_{ZB}$ : 0,405 m [2].

Dengan memperhatikan pokok permasalahan yang ada terdapat pada latar belakang, penulis akan mencoba menganalisa hambatan total dari kapal katamaran dengan

variasi bentuk haluan (*bulbous bow*) pada kapal yang sama dengan menggunaka parameter *nonlinear.*

#### **1.2. Rumusan Masalah**

Adapun rumusan masalah penelitian ini sebagai berikut :

- 1. Menghitung hambatan total dengan menggunakan CFD
- 2. Menghitung hambatan total kapal dengan variasi bentuk bulbous bow, didasarkan pada parameter *non-linear*, meliputi ; *cross section parameter* (CABT) dan *lateral parameter* (CABL)
- 3. Mendapatkan bentuk lambung kapal yang memiliki nilai hambatan yang paling kecil.

# **1.3. Batasan Masalah**

Adapun batasan masalah penelitian ini sebagai berikut :

- 1. Perhitungan hambatan total akibat dari fluida air dan tidak ada perhitungan pengaruh hambatan udara dan angin.
- 2. Tidak menghitungan hambatan dengan variasi jarak antar lambung.
- 3. Pemodelan menggunakan model yang sudah ada dan dimodifikasi.
- 4. Posisi *Bulbous* berada pada 1 posisi dan tidakberubah.
- 5. Diasumsikan kapal pada kondisi *even kell.*
- 6. Analisa dan pengolahan data menggunakan *software CAD* dan *software* berbasis CFD.
- 7. Tidak melakukan pengujian *towing tank.*
- 8. Hasil akhir dari tugas akhir ini adalah data nilai hambatan total lambung dasar kapal terhadap fluida air dan disimulasikan hasil analisis software berbasis CFD.

#### **1.4. Tujuan Penelitian**

Adapun tujuan penelitian ini sebagai berikut :

- 1. Mendapatkan nilai hambatan pada kapal katamaran dengan menggunakan CFD.
- 2. Mendapatkan nilai hambatan total kapal dengan variasi bentuk bulbous bow, didasarkan pada parameter *non-linear*, meliputi ; *cross section parameter* (C<sub>ABT</sub>) dan *lateral parameter* ( $C_{ABL}$ )
- 3. Mendapatkan bentuk lambung kapal yang memiliki nilai hambatan yang paling kecil.

#### **1.5. Diagram Alir**

Adapun diagram alir dari penelitian ini sebagai berikut :

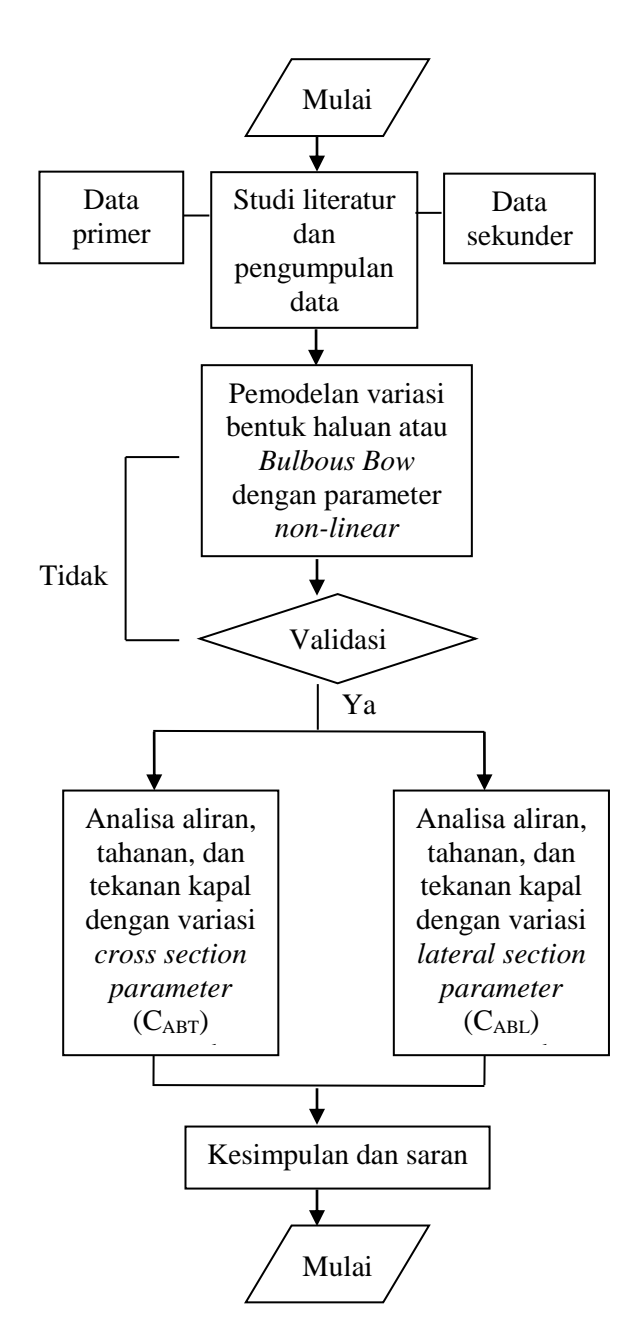

#### **2. TINJAUAN PUSTAKA**

#### **2.1. Tinjauan Umum Kapal Katamaran**

Katamaran merupakan jenis kapal multihull dengan dua lambung (*demihull*) yang dihubungkan dengan struktur *bridging*. Design dari katamaran mempunyai banyak potensi keunggulan terutama dalam hal kecepatan, stabilitas dan daya angkut [3]. Katamaran mempunyai garis air lambung yang sangat ramping dengan tujuan untuk memperoleh hambatan yang rendah.Terdapat banyak model bentuk badan katamaran,tetapi secara umum ada tiga bentuk dasar darikatamaran , yaitu:

- 1. Simestris
- 2. Asimetris dengan bagian dalam lurus
- 3. Asimetris dengan bagian luar lurus

Dewasa ini banyak kapal katamaran yang mempunyai *appendages* pada bagian depan, terutama pada jenis *high speed catamaran*.

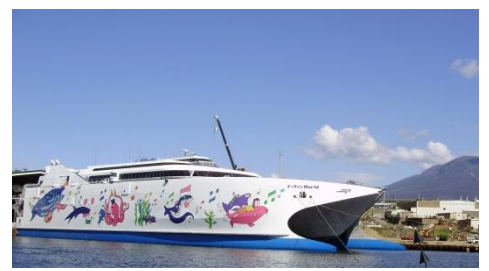

Gambar 1. Salah satu *high speed catamaran*

Katamaran diteliti dan dikembangkan karena memiliki kelebihan dari kapal monohull yakni :

- 1. Pada kapal dengan lebar yang sama tahanan gesek katamaran lebih kecil, sehingga pada tenaga dorong yang sama kecepatannya relatif lebih besar.
- 2. Luas geladak dari katamaran lebih luas dibandingkan dengan monohull.
- 3. Volume benaman dan luas permukaan basah kecil.
- 4. Stabilitas yang lebih baik karena memiliki dua lambung.
- 5. Dengan frekuensi gelombang yang agak tinggi tetapi amplitudo relatif kecil sehingga tingkat kenyamanan lebih tinggi.
- 6. Dengan tahanan yang kecil maka biaya operasional menjadi kecil.
- 7. Image yang terkesan adalah keamanan yang terjamin dari faktor kapal terbalik sehingga penumpang merasa lebih aman.

Sedangkan kekurangan kapal katamaran adalah:

- 1. Teori dan standardisasi baik ukuran utama maupun perhitungan struktur masih minim karena masih tergolong teknologi baru.
- 2. Teknik pembuatan yang agak lebih rumit sehingga membutuhkan keterampilan yang khusus.

## **2.2. Karakteristik** *Bulbous Bow*

*Bulbous bow* adalah tonjolan berbentuk bola yang terletak pada *stern* (bagian depan) dari sebuah kapal hanya pada bagian dibawah garis air. Memodifikasi bentuk haluan dengan cara aliran air disekitar lambung, mengurangi gesekan dan dengan demikian meningkatkan kecepatan, rentang, efisiensi penuh, dan stabilitas. Kapal besar dengan *bulbous bow* umumnya memiliki sekitar 12-15% lebih efisien dari kapal tanpa *bulbous bow.*

## Type *bulbous bow* [1]

1. Bentuk titik air terbalik

Bentuk ini sangat cocok untuk kapal-kapal yang menghadapi gelombang dilaut bebas. Bentuk ini sering dikombinasikan pada kapalkapal yang bergading "V" yang digunakan pada kapal-kapal berkecapatan tinggi.

2. Bentuk titik air tergantung

Bentuk ini, sesuai dengan kapal-kapal yang berlayar pada daerah yang kurang menghadapi hempasan gelombang yang besar.

3. Bentuk ellips

Bentuk *Bulbous* yang ketiga ini lebih banyak digunakan pada kapal-kapal yang bentuk gadingnya "U" atau kapal-kapal yang berukuran gemuk.

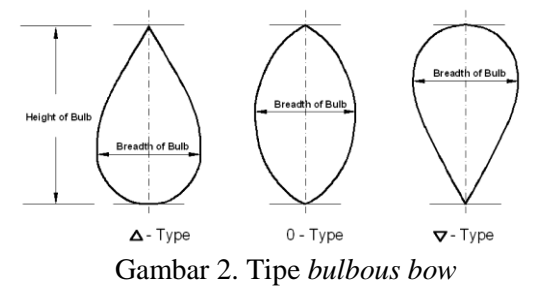

Untuk menentukan ukuran dimensi variasi dari *bulbous bows* ini didasarkan dari parameter *linear form coefficients*dan*non*-*linear form coefficients*[1], diambil dari buku Kracht (1978), yang menyatakan bahwa *linear form coefficients* sebagai berikut:

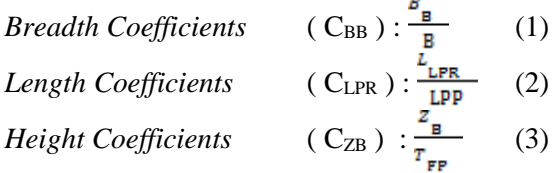

Nilai khusus dari *linear form coefficients* adalah sebagai berikut :

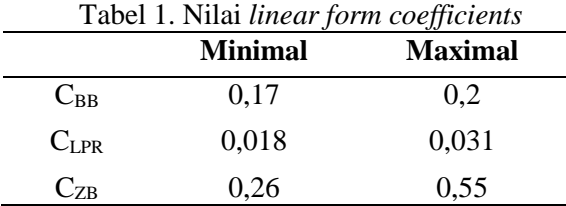

Sedangkan nilai khusus *non*-*linear form coefficients* adalah sebagai berikut :

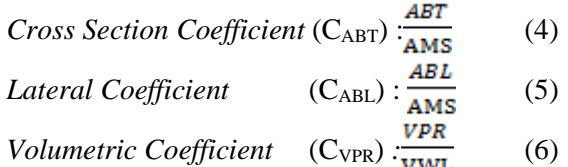

Nilai khusus dari *non-linear form coefficients* adalah sebagai berikut :

|               | <b>ravel 2. Initial non-unear form coefficients</b><br><b>Minimal</b> | <b>Maximal</b> |
|---------------|-----------------------------------------------------------------------|----------------|
| $C_{\rm ABL}$ | 0,068                                                                 | 0,146          |
| $C_{ABT}$     | 0.064                                                                 | 0,122          |
| $C_{VPR}$     | 0,0011                                                                | 0,00272        |

Tabel 2. Nilai *non-linear form coefficients*

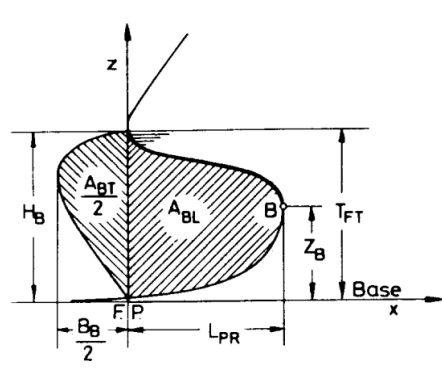

Gambar 3. Parameter*bulbous bow*

- LPR : panjang *bulbos bow* dari *forepeak*
- B<sup>B</sup> : lebar *bulbous bow* pada garis *fore peak*
- $Z_B$  : Tinggi *bulbous bow* dari *base line*
- ABL : luas penampang memanjang *bulbous bow*
- ABT : luas penapang melintang *bulbous bow*

#### **2.3. Hambatan Kapal**

Dalam merencanakan kapal, faktor umum yang memegang peranan penting adalah hambatan yang akan dialami oleh kapal pada waktu bergerak. Suatu bentuk kapal dengan hambatan kecil atau sekecil mungkin adalah menjadi tujuan perencana kapal, sebab akan berarti *horse power* akan menjadi hemat dengan begitu akan menghemat penggunaan bahan bakar.

Tahanan kapal merupakan gaya hambat dari media fluida yang dilalui kapal saat beroperasi pada kecepatan tertetu. Besarnya gaya hambat total merupakan jumlah dari semua komponen gaya hambat (tahanan) yang bekerja pada kapal[4,5], yaitu :

- a. Tahanan gesek (*friction resistance*).
- b. Tahanan gelombang (*wave making resistance*).
- c. Tahanan tambahan (*appendages resistance*), antara lain ; tahanan anggota badan, tahanan kekasaran, tahanan udara, tahanan kemudi.

#### **2.4. CFD (***Computational Fluid Dynamic***)**

*Computational Fluid Dynamic* (CFD) adalah suatu cara penyelesaian masalah berdasarkan pada persamaan fundamental dari dinamika fluida diantaranya kontinuitas, momentum dan persamaan energi. Konsep dasarpenggunaan *Computational Fluid Dynamic* adalah persamaan Navier - Stokes dengan prinsip  $[6.7]$ :

1. Kekekalan Massa

- 2. Kekekalan Momentum
- 3. Kekekalan Energi

*Computational fluid dynamic* (CFD) digunakan secara luas untuk memberikan penyelesaian dari masalah secara eksperimen. Dalam pemodelan numerik, jika input data tidakdimasukan dengan kondisi sebenarnya, makadigunakan parameter yang dapat merefleksikan kondisi sebenarnya. Program *Computational Fluid Dynamic* (CFD) menggunakan metode VOF (*Volume of Fluid*) atau *Finite Different Equation*[6]. Metode ini menggunakan sistem koordinat kartesian dengan menyelesaikan persamaan Navier- Stokes[7] . Kemampuan *Computational Fluid Dynamic* dan pesatnya perkembangan kecepatan komputasi telah membuat penggunaan CFD sebagai alat untuk mendapatkan solusi dalam dunia penelitian danrekayasa. Penggunaannya telah meliputi area yang luas pada industri dan aplikasi-aplikasi keilmuan. Sedangkan untuk proses simulasi pada CFD terdapat tiga langkah proses, yaitu[7] :

- 1. *Preprocessor*
- 2. *Solver* (*Numerical process)*
- 3. *Post Processor*

#### **3. METODOLOGI PENELITIAN**

## **3.1. Materi Penelitian**

1. Data Primer

Data primer berupa data ukuran utama kapal katamaran penyeberangan Kepulauan Seribu diperoleh dari PT. Sanur Marindo Shipyard *Length over all* (LOA) :25,00 m

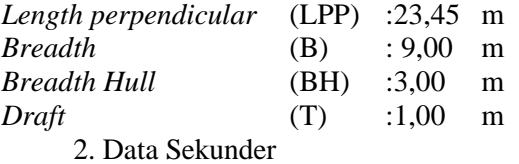

Data sekunder berupa jenis dan dimensi *linear bulbous bow* yang diperoleh dari penelitian sebelumnya :

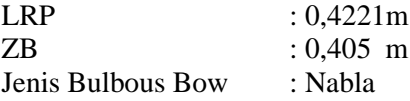

#### **3.2. Variasi Bentuk** *Bulbous Bow*

Metode yang digunakan dalam variasi bentuk bulbous bow adalah korespondensi satusatu dari parameter yang digunakan. Parameter untuk variasi *bulbous bow* adalah parameter *non-* *linear* yang diambil dari Kracht (1978), namun pada penelitian ini, parameter Vpr tidak diikutsertakan.

Variasi luasan penampang melintang  $(A<sub>BT</sub>)$ *bulbous bow* yang dipakai adalah

- $A_{BT}0$  : 0,126 m<sup>2</sup> Dimana ABT0 merupakan panjang *bulbous bow* menggunakan koefisien terkecil (0,064).
- $A_{BT}1$  : 0,183 m<sup>2</sup> Dimana ABT1 merupakan panjang *bulbous bow* menggunakan koefisien tengah (0,093)
- $A_{BT2}$  : 0,240 m<sup>2</sup> Dimana ABT2 merupakan panjang *bulbous bow* menggunakan koefisien terbesar (0,122)

Variasi luasan penampang memanjang (ABL) *bulbous bow* yang dipakai adalah

- A<sub>BL</sub> 0 : 0,134 m<sup>2</sup> Dimana ABL 0 merupakan panjang *bulbous bow* menggunakan koefisien terkecil (0,068).
- A<sub>BL</sub>  $1:0,211 \text{ m}^2$ Dimana ABL 1 merupakan panjang *bulbous bow* menggunakan koefisien tengah (0,107)
- A<sub>BL</sub>  $2:0.288$  m<sup>2</sup>
	- Dimana ABL 2 merupakan panjang *bulbous bow* menggunakan koefisien terbesar (0,146)

Setelah mendapatkan parameter variasi bentuk *bulbous bow*, makahal yang selanjutnya dilakukan adalah mendesain bentuk variasi *bulbous bow*. Penulis melakukan korespondesi satu satu terhadap parameter yang telah dimiliki.

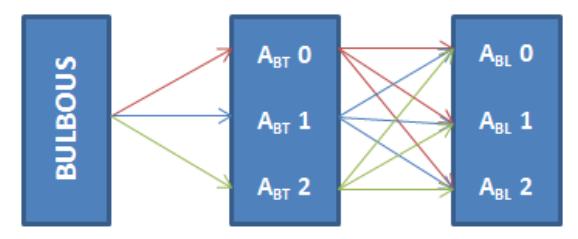

Gambar 4. Diagram korespondensi parameter variasi bentuk *bulbous bow*

Setelah melihat diagram diatas, maka akan mendapatkan gambaran tentang variasi *bentuk bulbous bow*, untuk lebih jelasnya, ditampilkan pada tabel dibawah ini.

Tabel 3. Hasil korespondensi parameter variasi bentuk *bulbous bow*.

| $\bf No$ /<br><b>Variasi</b> | A                 | в                 | C                 |  |  |  |  |
|------------------------------|-------------------|-------------------|-------------------|--|--|--|--|
|                              | $B-ABI0-$         | $B-ABL1-$         | $B-ABL2-$         |  |  |  |  |
|                              | $A_{\rm BT}0$     | $A_{\rm BT}0$     | $A_{\rm BT}0$     |  |  |  |  |
| 2                            | $B-ABL0-$         | $B-A_{BL}1-$      | $B-A_{BL}2-$      |  |  |  |  |
|                              | A <sub>RT</sub> 1 | A <sub>RT</sub> 1 | A <sub>RT</sub> 1 |  |  |  |  |
| 3                            | $B-A_{BL}0-$      | $B-A_{BL}1-$      | $B-ABL2-$         |  |  |  |  |
|                              | $A_{\rm BT}2$     | $A_{\rm BT}2$     | $A_{BT}2$         |  |  |  |  |

# **3.3. Parameter Penelitian**

1. Parameter Tetap

Parameter tetap pada penelitian ini adalah ukuran utama kapal dan dimensi *linear bulbous bow*

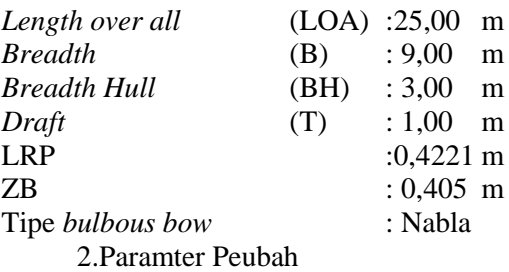

Parameter peubah dalam penelitian ini adalah kecepatan kapal dan demensi *non-linear bulbous bow*

## **4. PERHITUNGANN DAN ANALISA DATA**

# **4.1. Pengolahan Data**

## **4.1.1. Desain Model Kapal**

Dari data pada metodologi dibuat pemodelan badan kapal dengan bantuan *software Rhinocerous v 5.0*:

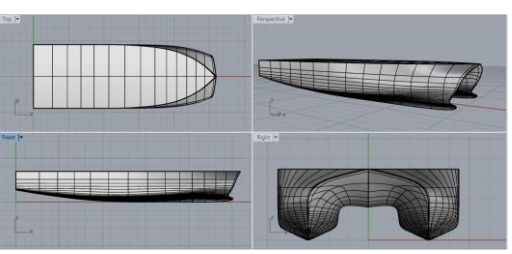

Gambar 5. Pembuatan model katamaran

Hasil pemodelan terlebih dahulu diskala 1 : 100 lalu di *eksport* kedalam bentuk *file .iges* kemudian dibuka di *software Tdyn 13.7.6.0.*

## **4.1.2. Variasi Bentuk** *Bulbous Bow*

Sesuai dengan metodologi penelitian maka didapatkan korespondensi nilai parameter *bulbous bow* sebagai berikut :

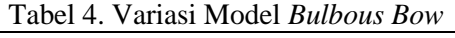

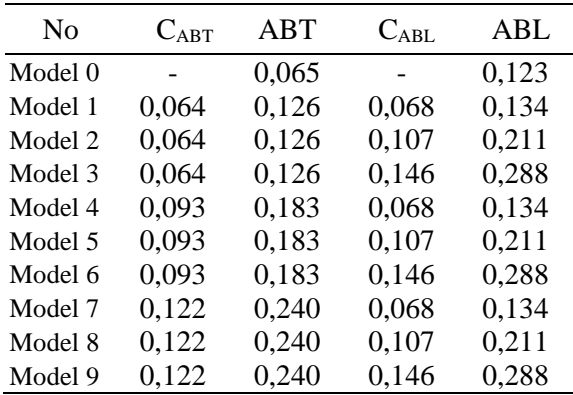

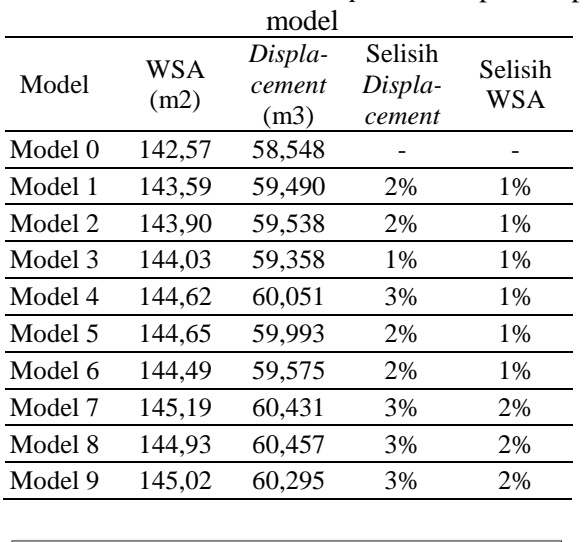

Tabel 5. Nilai WSA dan *Displacement* pada tiap

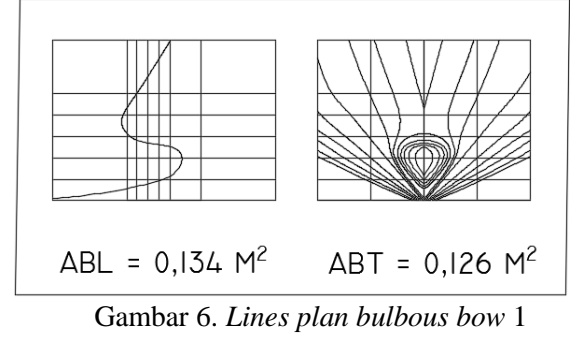

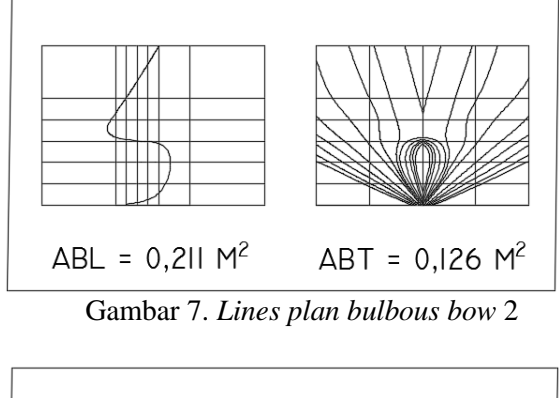

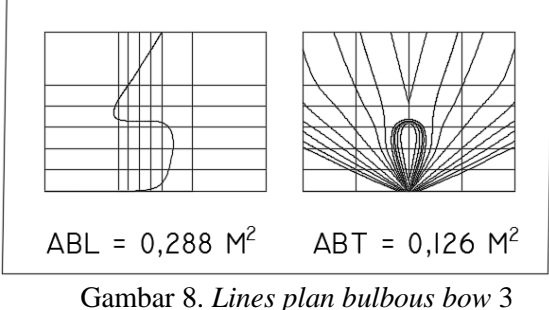

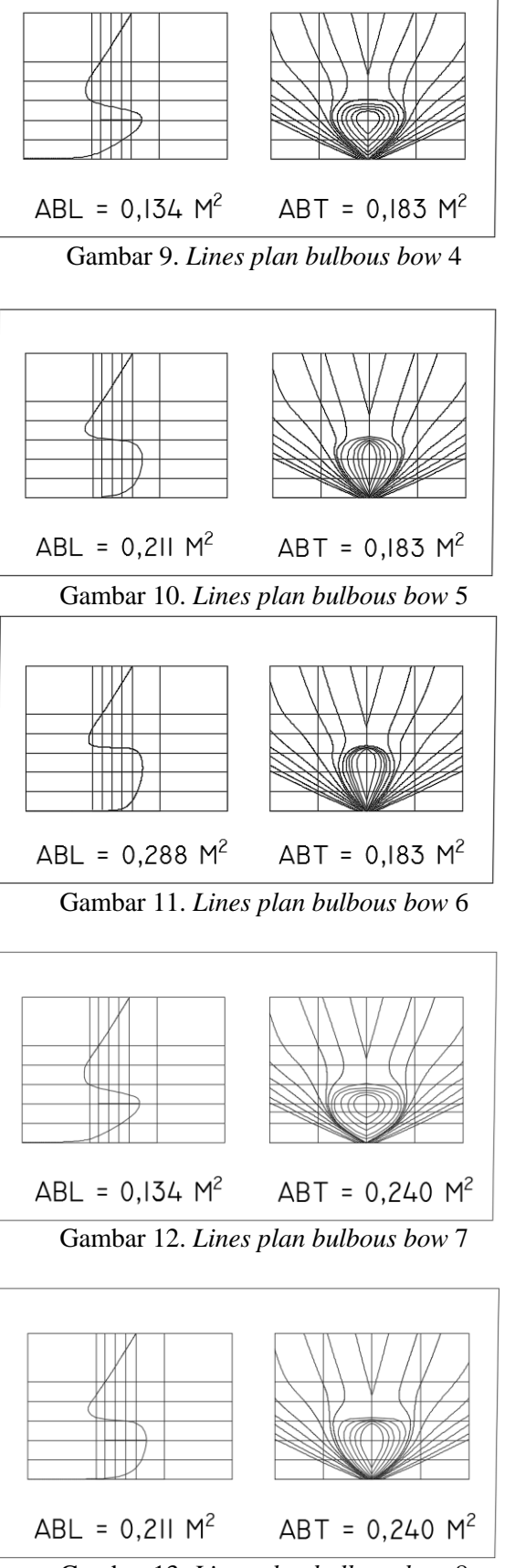

Gambar 13. *Lines plan bulbous bow* 8

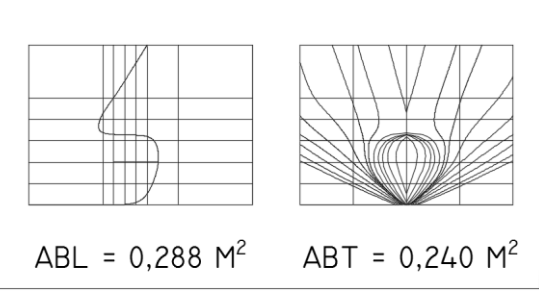

Gambar 14. *Lines plan bulbous bow* 9

# **4.2. Simulasi** *Computatitional Fluid Dynamics (CFD)*

*Software* CFD yang digunakan adalah *Tdyn* versi 13.7.6.0. Proses simulasi numerik pada *Computational Fluid Dynamic* dimulai dari pembuatan model badan kapal dalam bentuk *file .Iges* yang berasal dari file *export* program *Rhinoceros v 5.0*. Kemudian tahap selanjutnya adalah pembuatan *boundary layer* dengan memasukan koordinatt dengan ukuran pada sumbu x pada bagian belakang kapal berukuran 3xL dan di depan kapal berukuran 2xL. Untuk sumbu y masing-masing berukuran 1xL pada *Starboard* dan *Portside.*Sedang sumbu z berukuran 2xL.

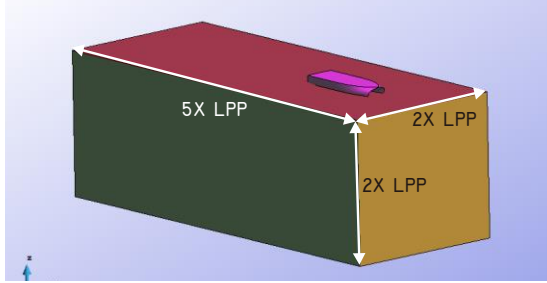

Gambar 15. Ukuran geometri

Pada dasarnya sama dengan jenis *software* lain yang berbasis *Computational Fluid Dynamic*. Tahap analisisnya secara umum dibagi menjadi 3 yaitu:

- *a. Pre-processor*
- *b. Solver Manager*
- *c. Post-processor*

## **4.2.1. Tahap** *Pre-processor*

Tahap Preprossesor pada *software Tdyn 13.7.6.0*ini dibagi menjadi 5 tahap yaitu *Materials and Properties, Initial Condition Data, Modules data, Analysis* dan *Meshing data.*

- 1. *Materials* and *Properties*
	- Pada tahap ini kita harus mengisi criteria fluida yang akan dianalisis. Sebelum mengatur criteria fluida, sebelumnya kita harus membuat volume di sekitar *boundary layer* sebagai fluida. Kemudian atur fluida

berdasar batasan masalah yaitu kondisi air tenang, *steady state,* dan dekompresi, maka kita mengisi massa jenis air 1025 kg/m<sup>3</sup> dan kekentalan jenis 0,001025 kg/m.s.

- 2. *Initial Condition Data* Pada tahap ini kita harus mengatur domain daerah *boundary layer*. Tahap-tahapnya antara lain :
	- ❖ pengaturan *free surface* diatur berada pada daerah permukaan air. Kemudian atur *time integration* dengan *Adam Basforth 2* dan atur panjang kapal.
	- ❖ pengaturan *wall, inlet* dan *bottom surface* pada menu *fluid flow* dan sub menu *velocity field.*
	- ❖ pengaturan outlet pada submenu pada menu *fluid flow* dan sub menu *pressure field.*
	- ❖ pengaturan badan kapal pada menu *fluid flow* dan sub menu *wall/bodies.*
	- ❖ pengaturan kecepatan kapal pada menu *initial and condition data* dan submenu *initial and field data.* Input besarnya kecepatan pada sumbu x.
- 3. *Modules Data*

Pada tahap ini kita akan mengatur jenis aliran fluida dengan menangatur pada menu *fluid flow* dan submenu *turbulence*, atur model *turbulence K\_Omega\_SST.*

4. *Analysis* 

*Data Analysis* kemudian diisi iterasi sebanyak 4000 dan initial stepsnya 50. Kemudian untuk hasilnya *Fluids Dynamic Data > result* atur output step ke 50 dan result file pada *Binary 1*

5. *Meshing Data*

Setelah pengaturan *boundary layer* dan fluida selesai kemudian dilanjutkan dengan *meshing* komponen. Tahapnya yaitu, pilih menu *mesh* pada menu bar, pilih *unstructured* pilih *surface* seluruh komponen layer. Kemudian akan muncul ukuran mesh yang ingin kita gunakan. Ukuran yang digunkan yaitu 0,008 untuk daerah kapal, 0,012 untuk *free surface*, 0,02 untuk seluruh komponen sisa.

# **4.2.2. Tahap** *Solver Manager*

Tahap *Solver Manager* ini dapat dilakukan setelah tahap *Pre-Processor* selesai dilakukan. Dalam tahap ini proses perhitungan yang dilakukan berupa iterasi dari persamaan dasar dinamika fluida pada CFD.

# **4.2.3. Tahap** *Post Processor*

Setelah proses *running* atau simulasi selasai maka hasilnya dapat kita lihat di *window*  *traditional post* pada menu *post proses*. Pada tugas akhir ini hasil yang diinginkan berupa nilai hambatan kapal (*force*). Pada window ini juga bisa melihat model dan visualisasi aliran berupa 2 dimensi ataupun 3 dimensi, serta dapat menampilkan data *table* maupun *analysis frame* untuk melihat pergerakan fluida.

#### **4.3. Perhitungan Hambatan Kapal**

Perhitungan hambatan kapal dengan metode *Computational Fluid Dynamic* pada *post processor* (hasil *running*) diambil dari tahap *results.* Kemudian dari data tersebut kita olah sehingga menjadi data matang

#### **4.3.1 Perhitungan Hambatan dan Hasil Simulasi pada Seluruh Kecepatan Kapal**

Tabel 6. Hambatan kapal pada keseluruhan

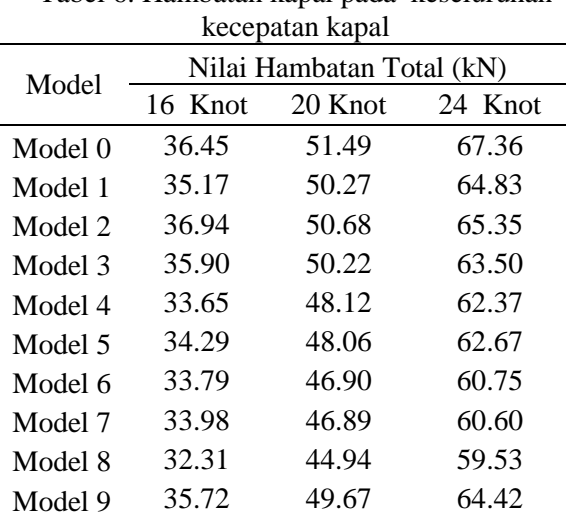

Berdasarkan Tabel 6 nilai hambatan menggunakan CFD variasi bentuk *bulbous bow*, nilai hambatan total dapat diperkecil hingga 13%, nilai ini terjadi pada kecepatan 20 knot (Fn : 0,694) dialami oleh model 8 dengan variasi *bulbous bow*   $ABT: 0,240 \text{ m}^2$ ,  $ABL: 0,211 \text{ m}^2$ .

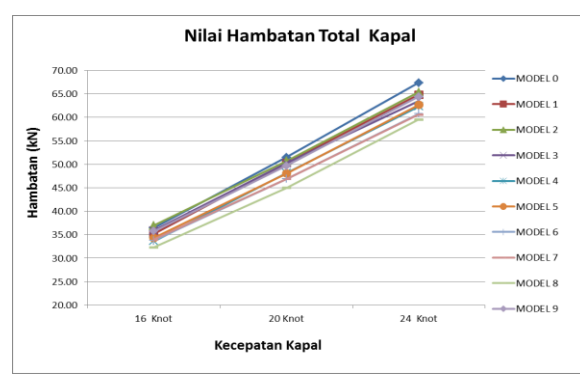

Grafik 1. Hambatan kapal pada keseluruhan kecepatan kapal

# **4.3.2 Perhitungan Hambatan dan Hasil Simulasi pada Kecepatan 16 Knot**

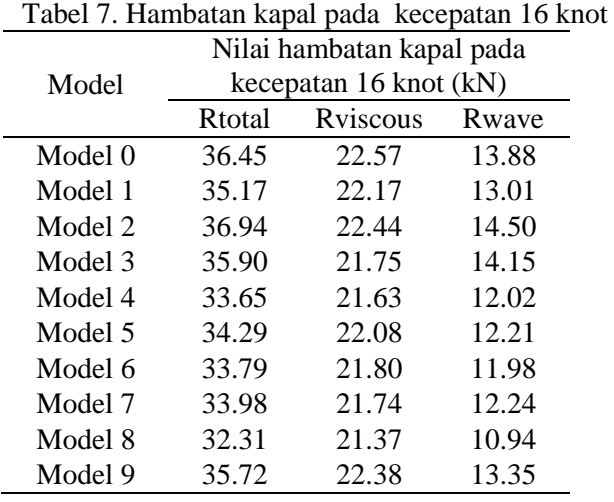

Dapat dilihat dari Tabel 7, hambatan didapatkan untuk kapal asli adalah 36,45 kN. Sedangkan untuk hambatan paling kecil sebesar 32,31 kN pada model 8 dengan variasi dimensi ABT :  $0,240 \text{ m}^2$  dan ABL :  $0,211 \text{ m}^2$ . Untuk hambatan paling besar sendiri sebesar 36,94 kN pada model 2 dengan variasi, ABT : 0,126 m<sup>2</sup> dan  $ABL: 0,211 \text{ m}^2$ .

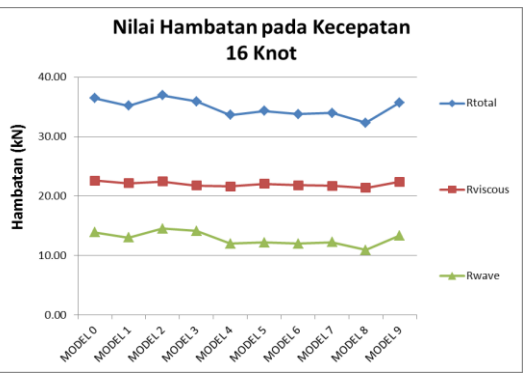

Grafik 2. Hambatan kapal pada kecepatan 16 knot

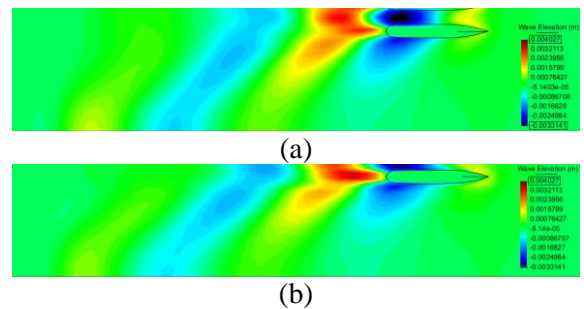

Gambar 27. Visualisasi perbandingan *wave elevation* model 0 (a) dan model 8 (b) pada kecepatan 16 knot

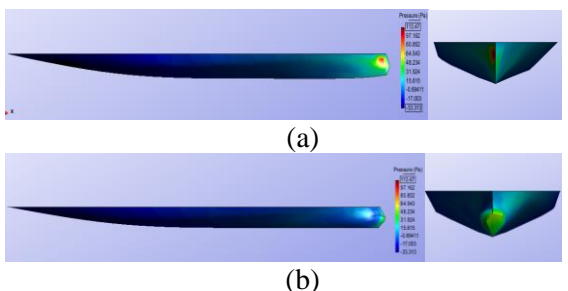

Gambar 28. Visualisasi perbandingan *pressure*  model 0 (a) dan model 8 (b) pada kecepatan 16 knot

#### **4.3.3 Perhitungan Hambatan dan Hasil Simulasi pada Kecepatan 20 Knot**

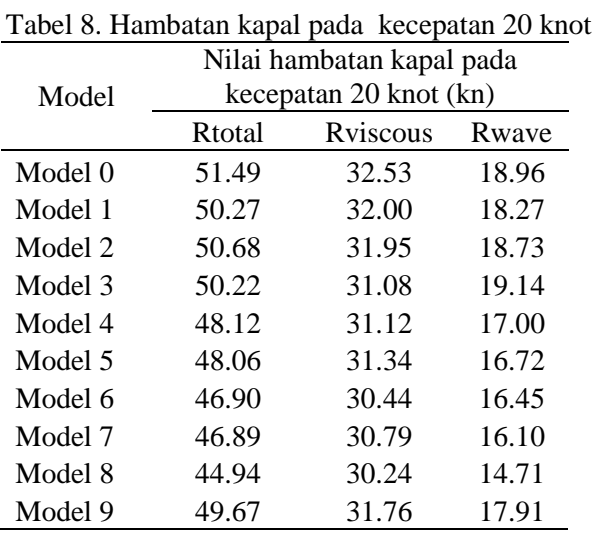

Dapat dilihat dari Tabel 8, hambatan didapatkan untuk kapal asli adalah 51,49 kN. Sedangkan untuk hambatan paling kecil sebesar 44,94 kN pada *bulbous bow* dengan variasi dimensi ABT :  $0,240 \text{ m}^2$  dan ABL :  $0,211 \text{ m}^2$ .

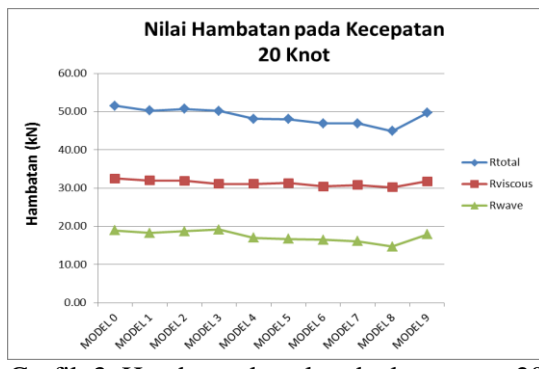

Grafik 3. Hambatan kapal pada kecepatan 20 knot

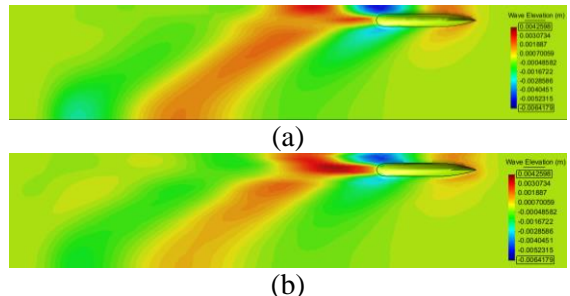

Gambar 30. Visualisasi perbandingan *wave elevation* model 0 (a) dan model 8 (b) pada kecepatan 20 knot

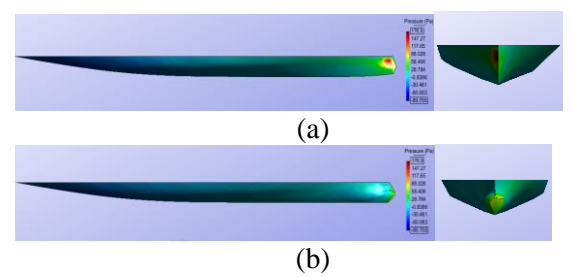

Gambar 31. Visualisasi perbandingan *pressure* model 0 (a) dan model 8 (b) pada kecepatan 20 knot

## **4.3.4 Perhitungan Hambatan dan Hasil Simulasi pada Kecepatan 24 Knot**

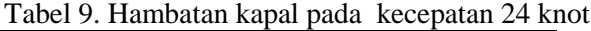

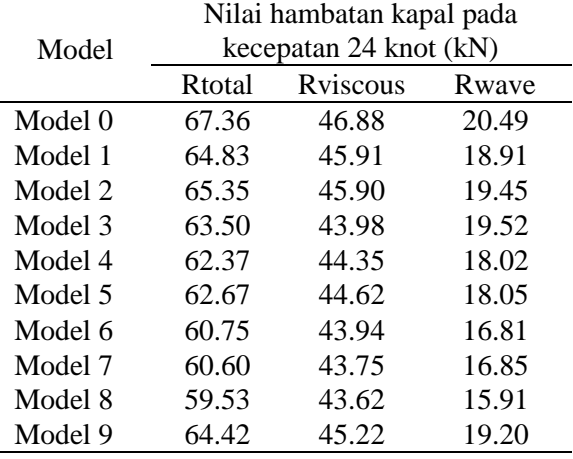

Dapat dilihat dari Tabel 9, hambatan didapatkan untuk kapal asli adalah 67,36 kN. Sedangkan untuk hambatan paling kecil sebesar 59,53 kN pada *bulbous bow* dengan variasi dimensi ABT : 0,240 m<sup>2</sup> dan ABL :  $0,211 \text{ m}^2$ .

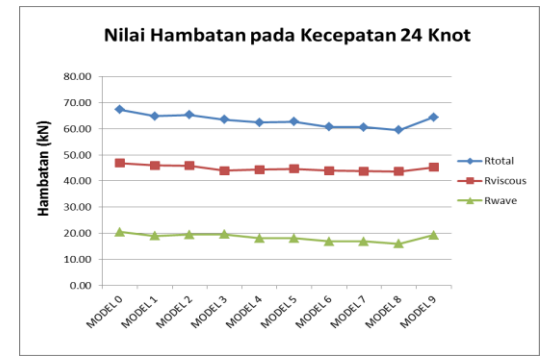

Grafik 4. Hambatan Kapal Pada Kecepatan 24 Knot

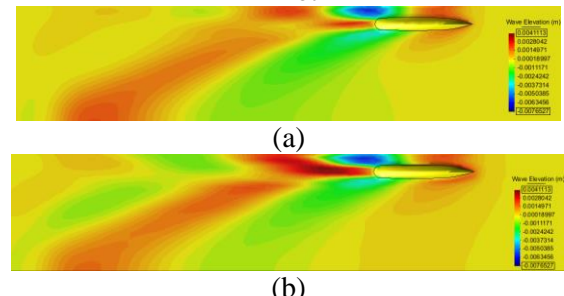

Gambar 32. Visualisasi perbandingan *wave elevation* model 0 (a) dan model 8 (b) pada kecepatan 24 knot

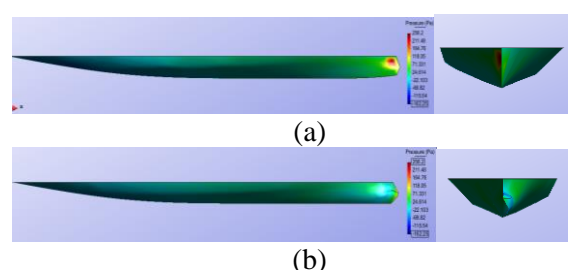

Gambar 33. Visualisasi perbandingan *wave elevation* model 0 (a) dan model 8 (b) pada kecepatan 24 knot

# **4.3.5 Respons Hambatan Terhadap Perubahan Nilai CABL**

Tabel 10. Respons hambatan terhadap perubahan

| nilai $C_{ABL}$        |         |       |       |       |  |  |  |
|------------------------|---------|-------|-------|-------|--|--|--|
| Variasi                | Model   | 16    | 20    | 24    |  |  |  |
|                        |         | knot  | knot  | knot  |  |  |  |
| <b>Bulbous</b><br>asli | Model 0 | 36.45 | 51.49 | 67.36 |  |  |  |
| $C_{\rm ART}$          | Model 1 | 35.17 | 50.27 | 64.83 |  |  |  |
|                        | Model 2 | 36.94 | 50.68 | 65.35 |  |  |  |
|                        | Model 3 | 35.90 | 50.22 | 63.50 |  |  |  |
| $C_{\rm ART}$ 1        | Model 4 | 33.65 | 48.12 | 62.37 |  |  |  |
| $C_{\rm ABT}$ 2        | Model 5 | 34.29 | 48.06 | 62.67 |  |  |  |
|                        | Model 6 | 33.79 | 46.90 | 60.75 |  |  |  |
|                        | Model 7 | 33.98 | 46.89 | 60.60 |  |  |  |
|                        | Model 8 | 32.31 | 44.94 | 59.53 |  |  |  |
|                        | Model 9 | 35.72 | 49.67 | 64.42 |  |  |  |

Pada penelitian ini tidak ditemukan trend dalam perubahan nilai respons hambatan terhadap perubahan nilai CABL, hal ini dikarenakan betuk penampang laeral dan transversal yang berubah pada tiap modelnya (nilsi CABT tetap namun bentuk yag berbeda).

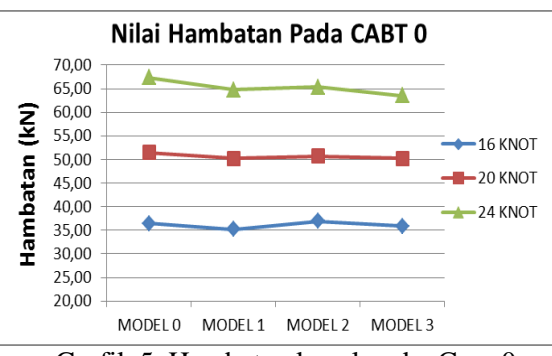

Grafik 5. Hambatan kapal pada  $C_{ABT}$  0

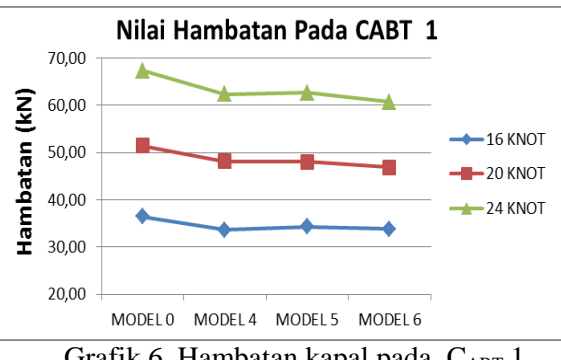

Grafik 6. Hambatan kapal pada  $C_{ABT}$  1

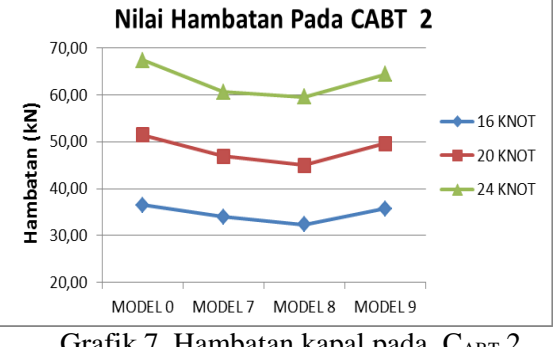

Grafik 7. Hambatan kapal pada  $C_{ABT}$  2

# **4.3.5 Respons Hambatan Terhadap Perubahan Nilai CABT**

Tabel 9. Respons hambatan terhadap perubahan

| nilai C <sub>ABT</sub> |         |       |       |       |  |  |  |
|------------------------|---------|-------|-------|-------|--|--|--|
| Variasi                | Model   | 16    | 20    | 24    |  |  |  |
|                        |         | knot  | knot  | knot  |  |  |  |
| <b>Bulbous</b><br>asli | Model 0 | 36.45 | 51,49 | 67,36 |  |  |  |
|                        | Model 1 | 35.17 | 50.27 | 64.83 |  |  |  |
| $C_{ABI}$ 0            | Model 4 | 33.65 | 48.12 | 62.37 |  |  |  |
|                        | Model 7 | 33.98 | 46,89 | 60.60 |  |  |  |

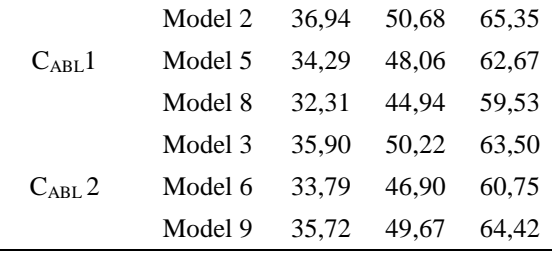

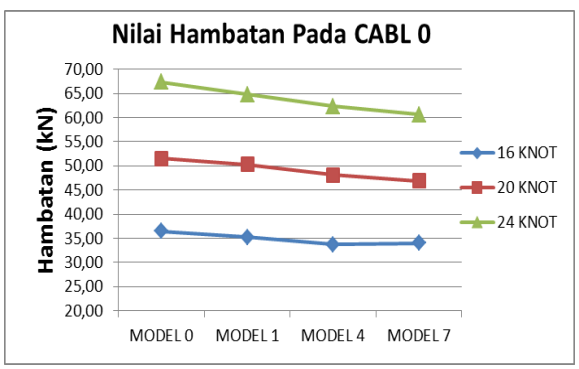

Grafik 8. Hambatan kapal pada  $C_{ABL}$  0

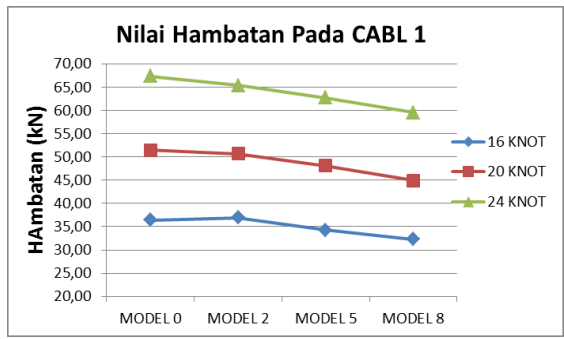

Grafik 9. Hambatan kapal pada  $C_{ABL}$  1

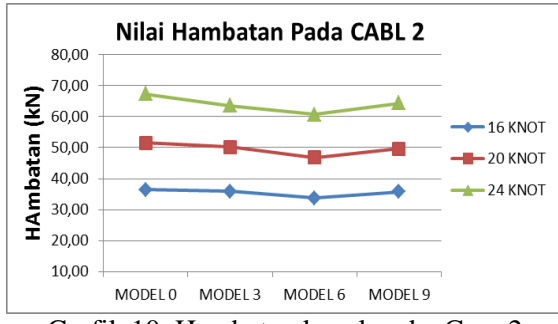

Grafik 10. Hambatan kapal pada  $C_{ABL}$  2

## **5. KESIMPULAN DAN SARAN**

#### **5.1. Kesimpulan**

Berdasarkan hasil dari perhitungan dan analisis yang dilakukan dengan CFD, didapatkan kesimpulan nilai hambtan total sebagai berikut :

- 1. *Bulbous bow* paling efektif adalah *bulbous bow* variasi model 8 variasi  $A_{\text{BI}}1-A_{\text{BT}}2$ ,  $(A_{\text{BT}}=$  $0,240$  m<sup>2</sup> dan A<sub>BL</sub> =  $0,211$  m<sup>2</sup>) pada kecepatan 20 knot atau Fn 0,694 karena dapat menurunkan hambatan total sampai dengan 13%.
- 2. Pada penelitian ini tidak ditemukan trend dalam perubahan nilai respons hambatan

terhadap perubahan nilai CABL, hal ini dikarenakan betuk penampang laeral dan transversal yang berubah pada tiap modelnya (nilsi  $C_{ABT}$  tetap namun bentuk yag berbeda).

3. Dari data yang tersaji di BAB IV diperoleh trend penurunan nilai hambatan dengan penambahan nilai  $C_{\text{ART}}$  namun terjadi anomaly pada model 9 (ABT =  $0.240$  m<sup>2</sup> ABT =  $0.288$ m<sup>2</sup>) yang mengalami kenaikan nilai hambatan.

#### **5.2. Saran**

- 1. Penulis merekomendasikan *bulbous bow* model 6 variasi A<sub>BL</sub>1–A<sub>BT</sub>2, (A<sub>BT</sub> = 0,240 m<sup>2</sup> dan  $A_{BL} = 0.211$  m<sup>2</sup>) untuk diterapkan pada kapal jika dilakukan modifikasi.
- 2. Melakukan analisa stabilitas atau *seakeeping* untuk setiap variasai yang ada.
- 3. Melakukan analisa hambatan total pada variasi bentuk *bulbous bow* dengan parameter *volumetric coefficient*.

#### **DAFTAR PUSTAKA**

- [1] Kracht, Alfred M. 1978**.** *Design of Bulbous Bows.* SNAME Transactions vol 86 : 197- 217.
- [2] Ssongko, Bayu W. 2014. *Analisa Pengaruh Variasi Bulbous Bow Terhadap Hambatan Total Pada Kapal Katamaran Untuk Penyeberangan Di Kepulauan Seribu Menggunakan Cfd*. Universitas Diponegoro
- [3] Utama, I.K.A.P., Jamaluddin, A. dan Aryawan, W.D. 2012.*Experimental Investigation Into The Drag Interference Of Symmetrical And Asymmetrical Staggered And Unstaggered Catamarans.* Technology to the Wind vol 7 : 47-58.
- [4] Harvald, SV. AA. 1983**.***Resistance And Propulsion Of Ship.* New York : A Wiley-Interscience Publication.
- [5] Molland, Anthony F., Turnock, Stephen R. and Hudson, Dominic A. 2011**.***Ship Resistance And Propulsion, Practical Estimation Of Ship Propulsive Power.* New York : Cambridge University Press.
- [6] Blazek, J. 2001.*Computational Fluid Dynamics: Principles And Applications.*  Oxford : Elsevier Science Ltd.
- [7] Kuzmin, Dmitri. Institute of Applied Mathematics, *Institute* of Applied Mathematics. *Introduction to Computational Fluid Dynamics.*  http://www.mathematik.uni-dortmund.de.